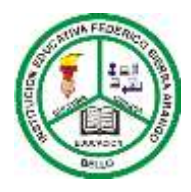

## **INSTITUCIÓN EDUCATIVA FEDERICO SIERRA ARANGO**

**NIT: 811039779-1 DANE: 105088001750**

**Bello - Antioquia**

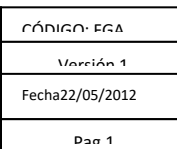

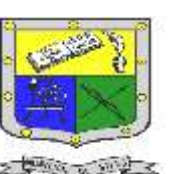

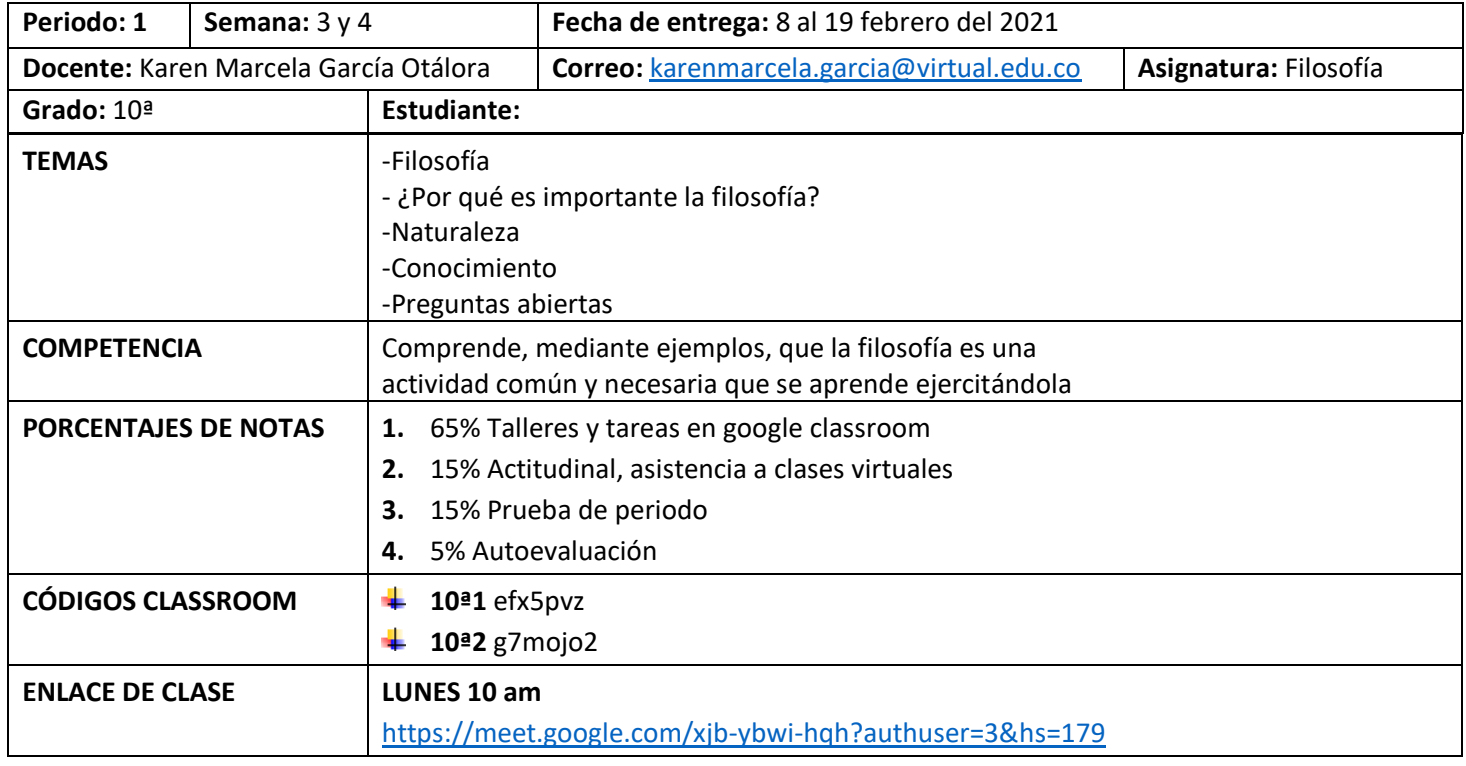

## **Taller**

- **1.** Ver los vídeos los siguientes vídeos: Dario Sztajnszrajber Los Filósofos Presocráticos 1 y Darío Sztajnszrajber Los filósofos presocráticos 2 <https://www.youtube.com/watch?v=9ep8K57r8r4> y <https://www.youtube.com/watch?v=YhKFenRbq38> . Vídeo recomendado CÓMO HACER UNA INFOGRAFÍA EN WORD ✅ EN 5 MINUTOS <https://www.youtube.com/watch?v=iJIpSfaoRxI&t=434s>
- **2.** Realizar una infografía o mapa metal (incluir imágenes) de cada vídeo, según los siguientes parámetros:
	- $\downarrow$  Una frase de máximo 3 renglones con la idea principal
	- $\ddot{\phantom{1}}$  2 ideas secundarias máximo 3 renglones cada una
	- $\downarrow$  3 lugares
	- $\frac{1}{2}$  3 personajes
	- $\frac{1}{2}$  3 lugares

## **POSDATA**

Para la realización de esta guía hay dos formas; la primera es realizar las infografías en Word (según vídeo recomendado), y subir la asignación en classroom. La segunda opción es realizar un mapa mental (como se indica en el punto 2), en el cuaderno puede ser del año pasado, tomar fotografías de los mapas mentales claros, con buena luz y buena resolución, luego las van a pegar en un documento Word en orden y las van a subir la asignación a classroom.